## **Database Dash**

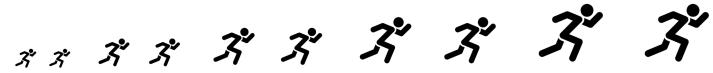

| Limit your results to<br>scholarly, peer-re-<br>viewed journal articles | Connect synonym key-<br>words using "OR"               | Find an article pub-<br>lished in 2019                    | Narrow down your<br>search to 50-150 re-<br>sults                | Add three related terms<br>to your search using<br>"AND" |
|-------------------------------------------------------------------------|--------------------------------------------------------|-----------------------------------------------------------|------------------------------------------------------------------|----------------------------------------------------------|
| Read the abstract of<br>an article and decide<br>whether it is relevant | Find a relevant scholar-<br>ly article                 | Limit your results to<br>articles published in<br>Spanish | View your search his-<br>tory                                    | Find the DOI for a relevant article                      |
| Generate an APA citation for a relevant article                         | Limit your search results by "subject: thesaurus term" | FREE<br>SPACE                                             | Limit your search results to full text only                      | Download the full text of a relevant article             |
| Limit your search results to charts and graphs                          | Sort your search results from newest to oldest         | Limit your results by geography                           | Find a primary research article                                  | Copy the permalink for an article                        |
| Search with a string of 6 or more keywords                              | Find the name of a relevant trade publication          | Truncate a keyword                                        | Figure out how to request an article via Interlibrary Loan (ILL) | Find a relevant popular source                           |

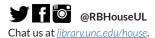

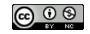

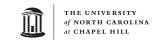